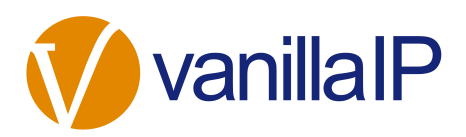

## Feature Overview

## USER SERVICE

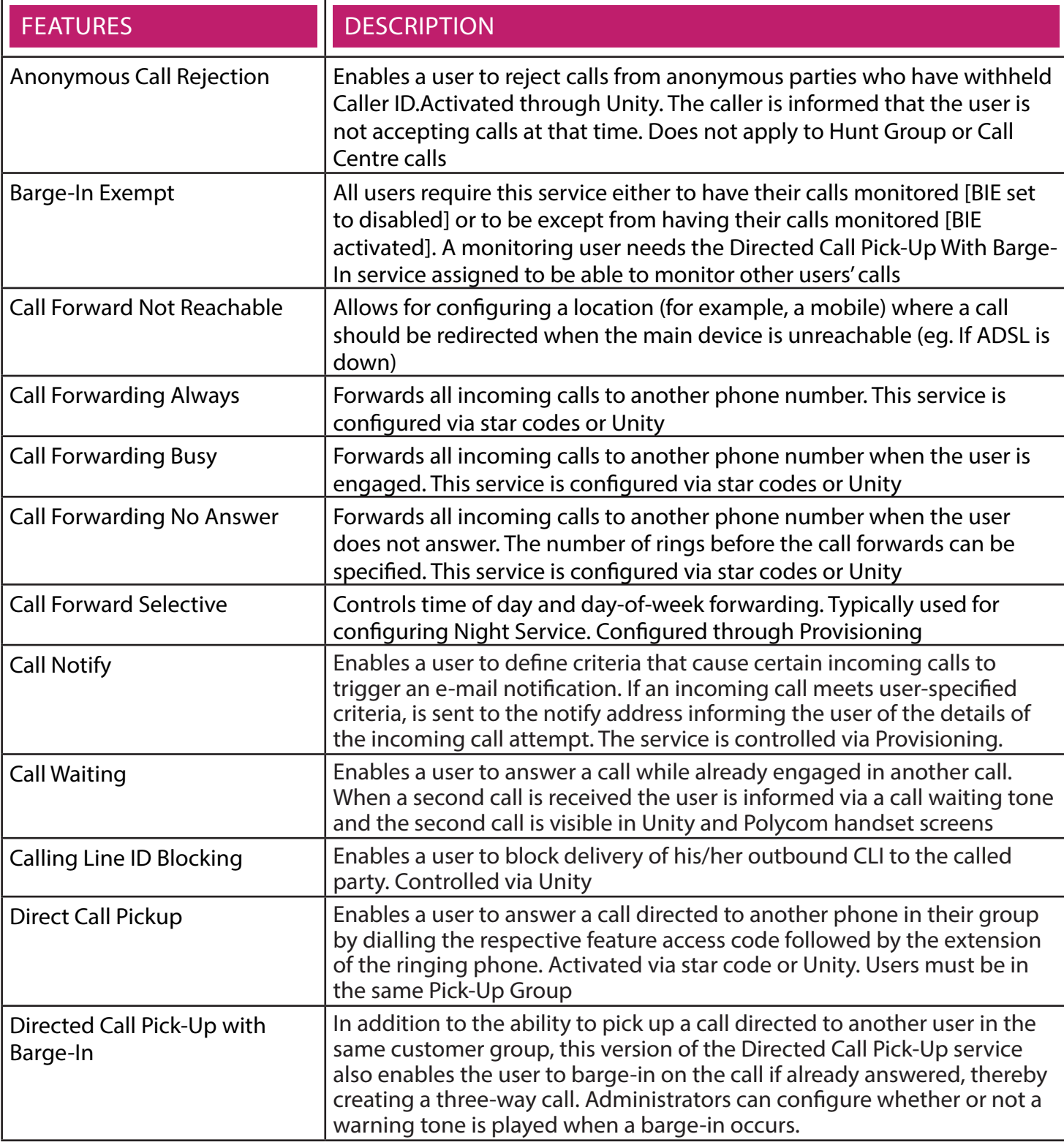

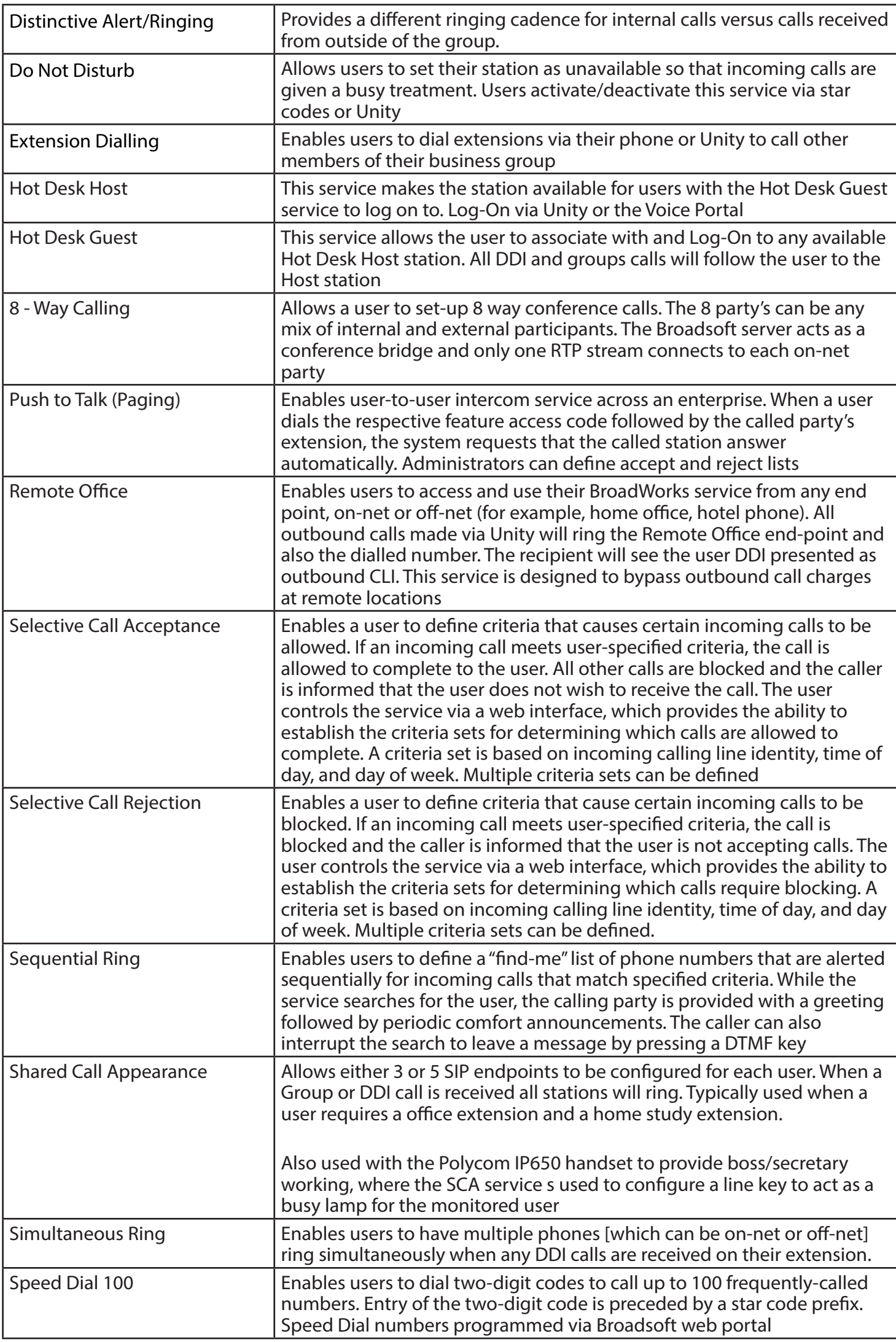

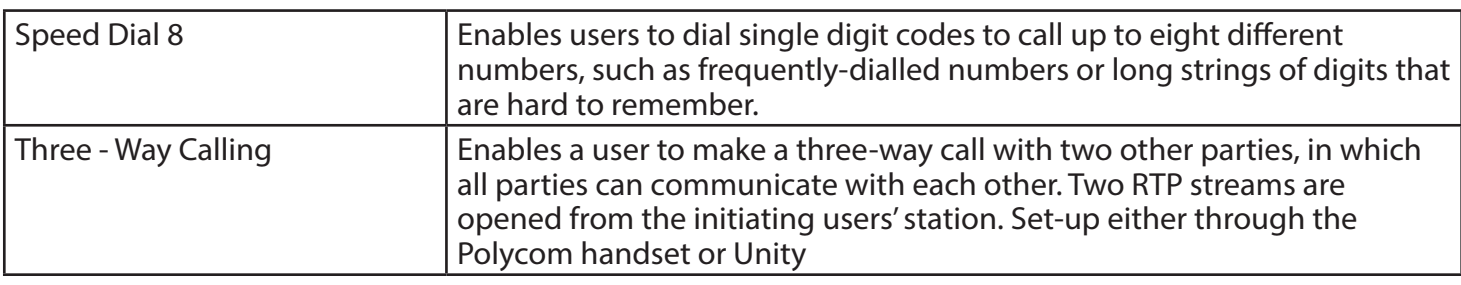

## USER SERVICE

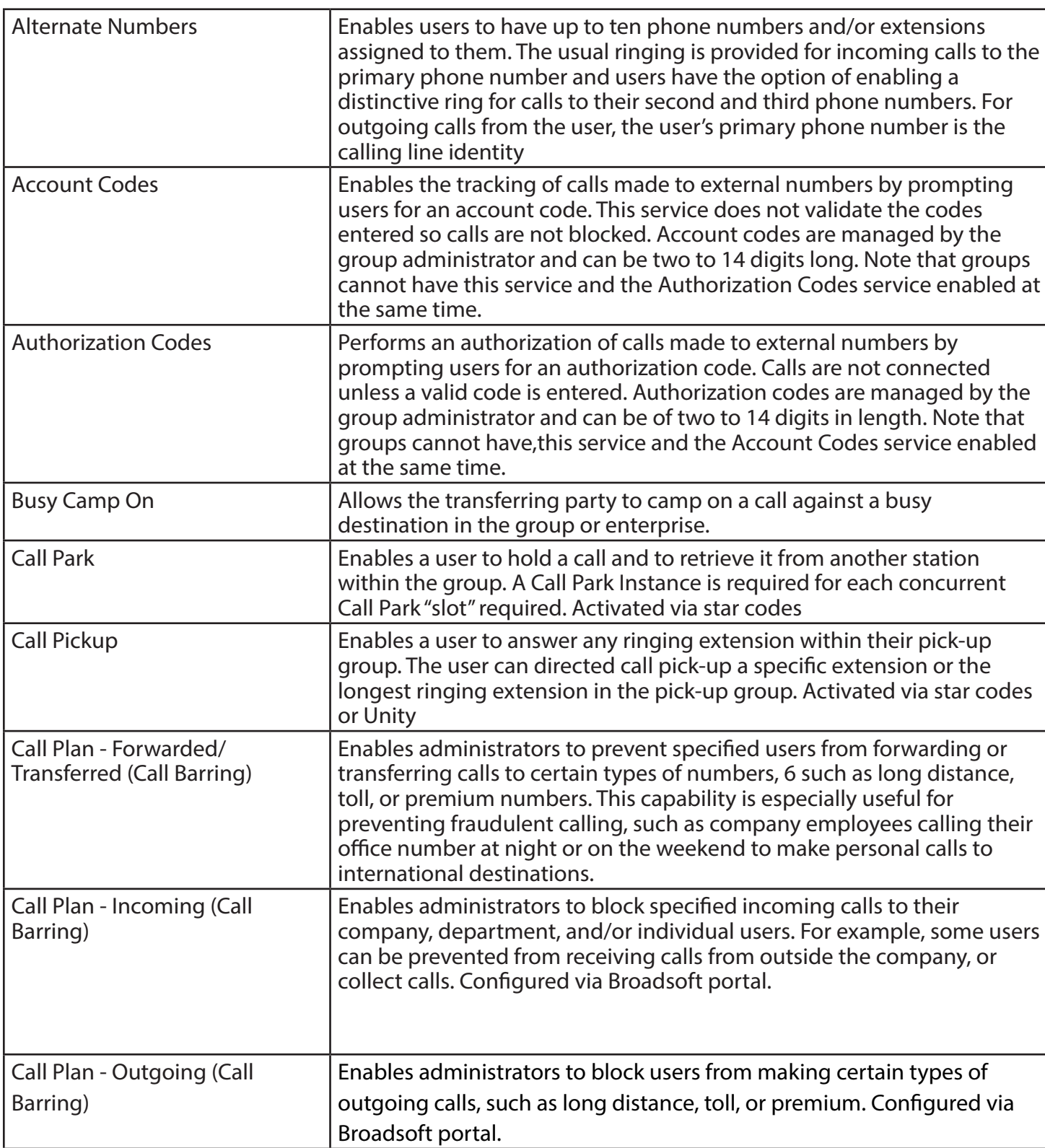

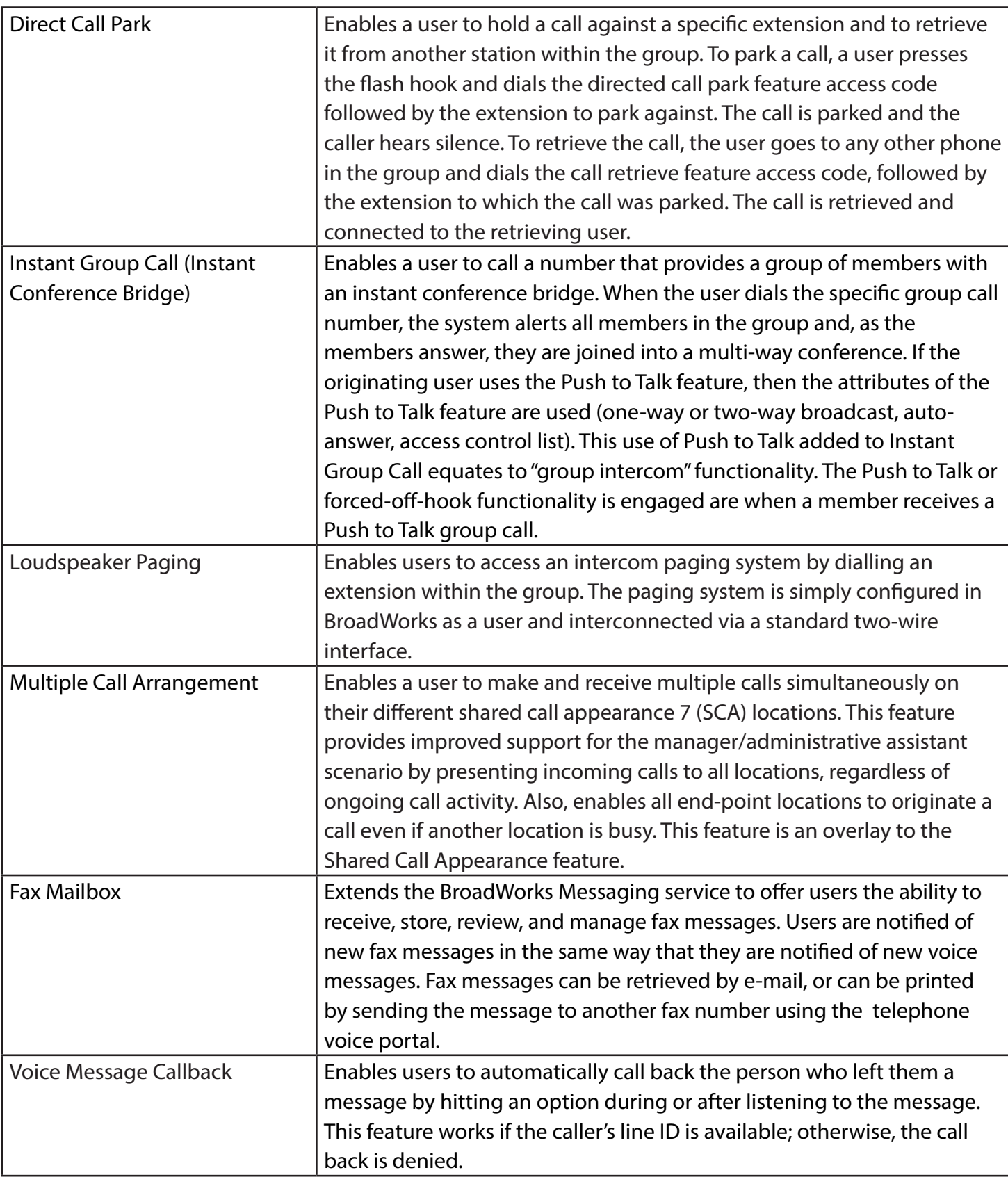